# A first look at the two-mass QCD contributions to the four-loop  $\rho$  parameter

Arnd Behring

CERN Theory Department

based on work in progress in collaboration with: S. Abreu, A. McLeod, B. Page

May 30, 2023 – RADCOR 2023 – Crieff, Scotland, UK

#### Two-mass corrections to the  $\rho$  parameter

 $\cdot$  The  $\rho$  parameter is an important precision observable in the Standard Model [\[Ross, Veltmann '75\]](https://doi.org/10.1016/0550-3213(75)90485-X)

$$
\rho = \frac{m_W^2}{m_Z^2 \cos^2 \theta_W} = 1 + \delta \rho
$$

- Tests the structure of the electro-weak sector (SM at tree-level:  $\delta \rho = 0$ )
- Can be expressed in terms of *W* and *Z* boson self energies

$$
\delta \rho = \frac{\Sigma_Z(0)}{m_Z^2} - \frac{\Sigma_W(0)}{m_W^2}
$$

*W* self energy:

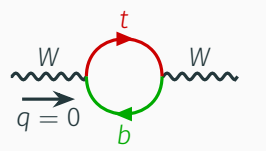

*Z* self energy:

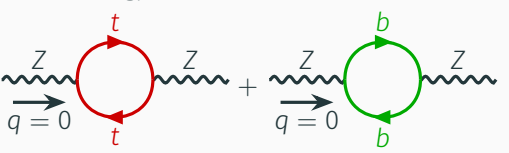

Long history of higher-order corrections to the  $\rho$  parameter in the Standard Model

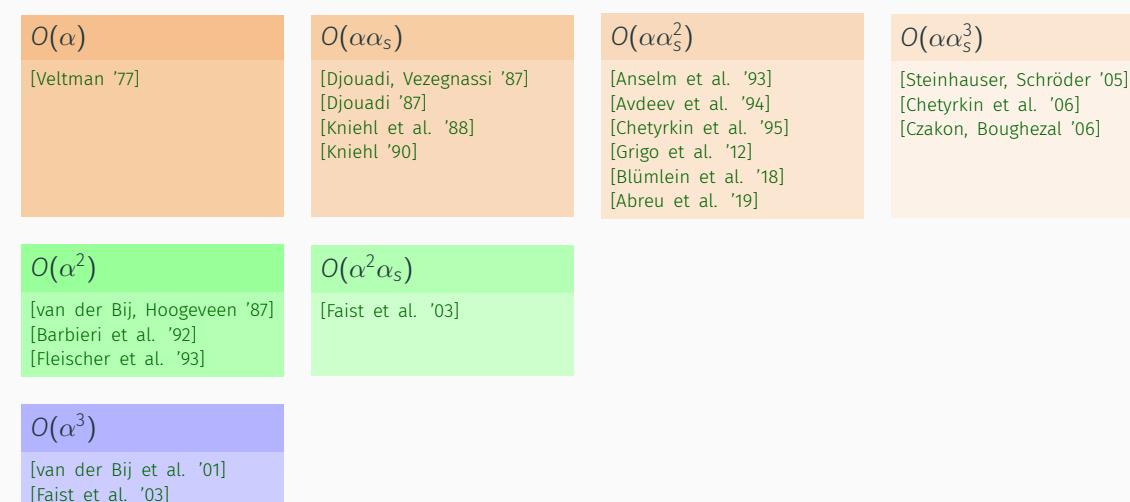

Long history of higher-order corrections to the  $\rho$  parameter in the Standard Model

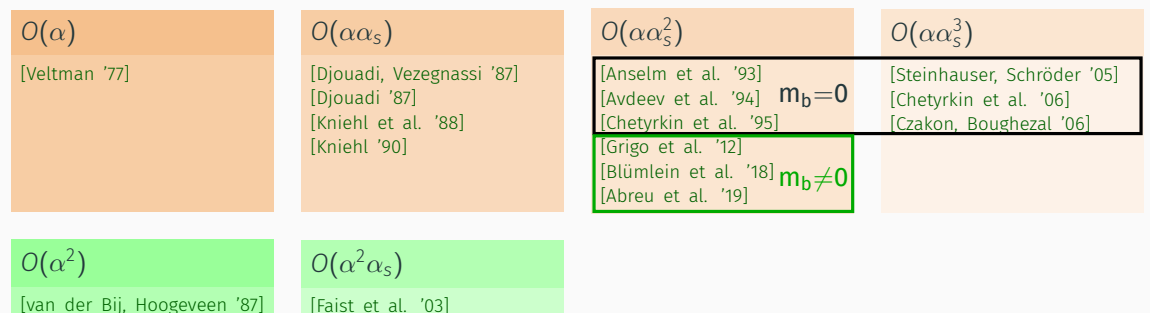

[\[Barbieri et al. '92\]](http://arxiv.org/abs/hep-ph/9205238) [\[Fleischer et al. '93\]](https://doi.org/10.1016/0370-2693(93)90810-5) [\[Faist et al. '03\]](http://arxiv.org/abs/hep-ph/0302275)

 $O(\alpha^3)$ 

[\[van der Bij et al. '01\]](https://arxiv.org/abs/hep-ph/0011373) [\[Faist et al. '03\]](http://arxiv.org/abs/hep-ph/0302275)

Long history of higher-order corrections to the  $\rho$  parameter in the Standard Model

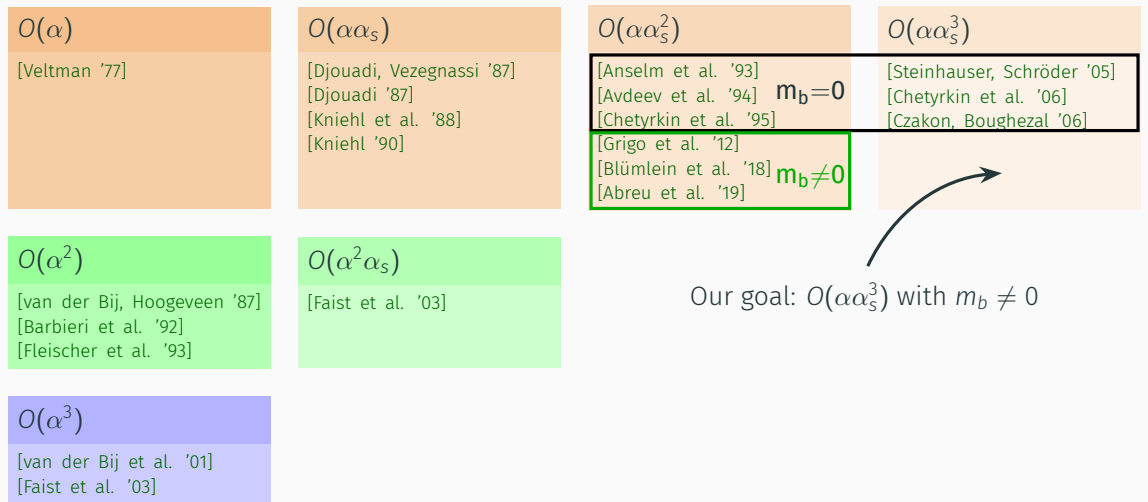

# Evaluation of the  $\rho$  parameter

 $\cdot$  Self-energies with vanishing external momentum  $q^2=0$ 

$$
\delta \rho = \frac{\Sigma_Z(0)}{m_Z^2} - \frac{\Sigma_W(0)}{m_W^2}
$$

• Map to tadpole integrals (with different "mass colourings":  $m_h$ ,  $m_t$  and  $m = 0$ )

$$
\bigcirc \Theta \bigcirc \bigcirc \bigcirc \bigcirc \bigcirc
$$

- Use standard tools:
	- integration-by-parts reduction to master integrals
	- differential equations in mass ratio

$$
x=\frac{m_b}{m_t}
$$

- numerical evaluation of master integrals via AMFlow [\[Liu, Ma, Wang '17\]](https://arxiv.org/abs/1711.09572) [\[Liu, Ma '21\]](https://arxiv.org/abs/2107.01864) [\[Liu, Ma '22a\]](https://arxiv.org/abs/2201.11637) [\[Liu, Ma '22b\]](https://arxiv.org/abs/2201.11669)
- Numerical impact of four-loop two-mass corrections is expected to be very small
- Up to two-loop order: only harmonic polylogarithms
- Three-loop order: elliptic integrals appeared (two curves, do not mix) [\[Grigo et al. '12\]](https://arxiv.org/abs/1206.3418) [\[Blümlein et al. '18\]](https://arxiv.org/abs/1807.05287) [\[Abreu et al. '19\]](https://arxiv.org/abs/1912.02747)

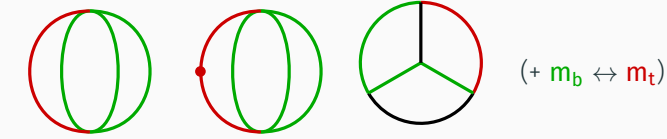

- Four-loop: what comes next?
	- More elliptic curves?
	- Higher-genus curves, higher-dimensional geometries?

# Identifying interesting sectors

#### Problem

- At four-loop order: 230 master integrals, organised into 152 sectors
- Many integrals are still just polylogarithmic
- How to find "interesting" integrals?

#### Solution

- Analyse differential equations
- New structures arise from homogeneous part ( $\varepsilon \to 0$ , no sub-sectors)
- Derive Picard-Fuchs operator *L* [\[Müller-Stach et al. '12\]](https://arxiv.org/abs/1212.4389) by uncoupling first-order systems into higher-order scalar differential equations [Zürcher '94] [\[Gerhold '02\]](http://www.risc.jku.at/publications/download/risc_420/dipl.ps)
- Factor homogeneous differential operator *L* (e.g., using Maple's **DFactor** [\[van Hoeij '97\]](https://doi.org/10.1006/jsco.1997.0151))

 $L = [\partial_x^2 + f_1(x)\partial_x + f_2(x)][\partial_x + f_3(x)]\dots[\partial_x + f_k(x)]$ 

 $\rightarrow$  higher-order factors can generate elliptic integrals and beyond

### Potentially elliptic sectors

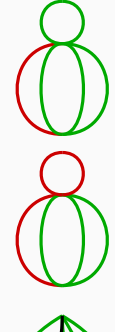

 $2 \times 2$  system  $L = \partial_x^2 + \# \partial_x + \#$ 

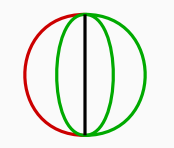

$$
3 \times 3
$$
 system  

$$
L = [\partial_x^2 + \# \partial_x + \#][\partial_x + \#]
$$

 $2 \times 2$  system  $L = \partial_x^2 + \# \partial_x + \#$ 

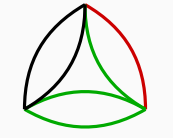

$$
3 \times 3 \text{ system}
$$
  
\n
$$
L = [\partial_x^2 + \#\partial_x + \#\] [\partial_x + \#\]
$$

 $2 \times 2$  system  $L = \partial_x^2 + \# \partial_x + \#$ 

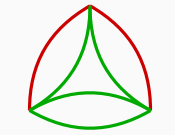

 $3 \times 3$  system  $L = [\partial_x^2 + \# \partial_x + \#] [\partial_x + \#]$ 

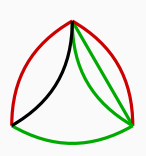

 $2 \times 2$  system  $L = \partial_x^2 + \# \partial_x + \#$ 

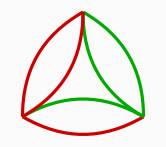

 $4 \times 4$  system  $L = [\partial_x^2 + \# \partial_x + \#] [\partial_x + \#] [\partial_x + \#]$ 

### Potentially elliptic sectors

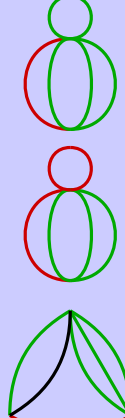

 $2 \times 2$  system  $L = \partial_x^2 + \# \partial_x + \#$ 

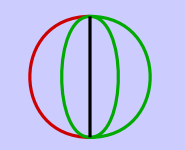

$$
3 \times 3
$$
 system  

$$
L = [\partial_x^2 + \#\partial_x + \#][\partial_x + \#]
$$

 $2 \times 2$  system  $L = \partial_x^2 + \# \partial_x + \#$ 

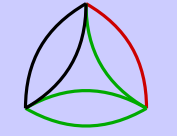

 $3 \times 3$  system  $L = [\partial_x^2 + \# \partial_x + \#] [\partial_x + \#]$ 

 $2 \times 2$  system  $L = \partial_x^2 + \# \partial_x + \#$ 

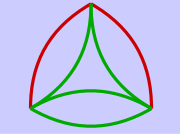

 $3 \times 3$  system  $L = [\partial_x^2 + \# \partial_x + \#] [\partial_x + \#]$ 

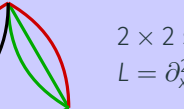

 $2 \times 2$  system  $L = \partial_x^2 + \# \partial_x + \#$ 

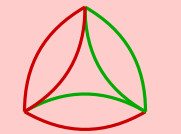

 $4 \times 4$  system  $L = [\partial_x^2 + \# \partial_x + \#] [\partial_x + \#] [\partial_x + \#]$ 

Have "twin" with  $m_b \leftrightarrow m_t$  and  $m_b \leftrightarrow m_t$  Symmetric under  $m_b \leftrightarrow m_t$ 

#### Idea

- Maximal cut fulfills the homogeneous differential equation (maximal cut eliminates subtopologies)
- Analyse maximal cuts (in *d* = 2) to find homogeneous solutions [\[Primo, Tancredi '16\]](https://arxiv.org/abs/1610.08397) [\[Primo, Tancredi '17\]](https://arxiv.org/abs/1704.05465)
- Work in loop-by-loop Baikov representation [\[Baikov '96\]](https://arxiv.org/abs/hep-ph/9603267) [\[Frellesvig, Papadopoulos '17\]](https://arxiv.org/abs/1701.07356)  $\rightarrow$  reuse building blocks to construct maximal cuts
- Identify geometric structure underlying the integrals that go beyond polylogarithms. E.g., elliptic curves show up as  $\int \frac{dz}{y}$  with  $y^2 = P(z)$  and  $P(z)$  third- or forth-order polynomial.

$$
\sum q \sum_{z_1 z_2}^{m=0} \sim \int dz_1 dz_2 \frac{(q^2)^{(2-d)/2}}{z_1 z_2} \left[ (q^2)^2 - 2q^2(z_1 + z_2) + (z_1 - z_2)^2 \right]^{(d-3)/2}
$$

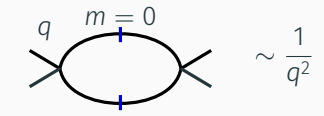

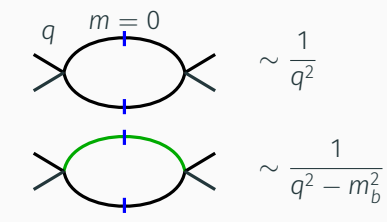

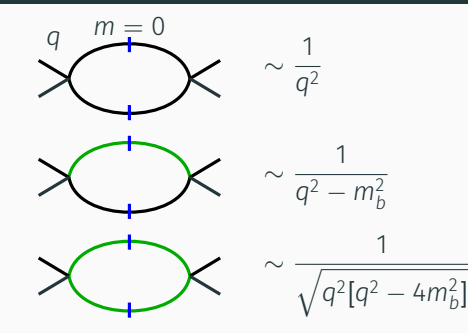

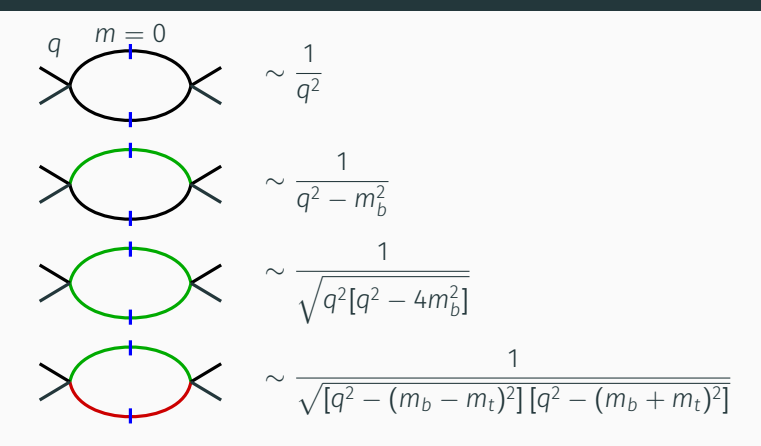

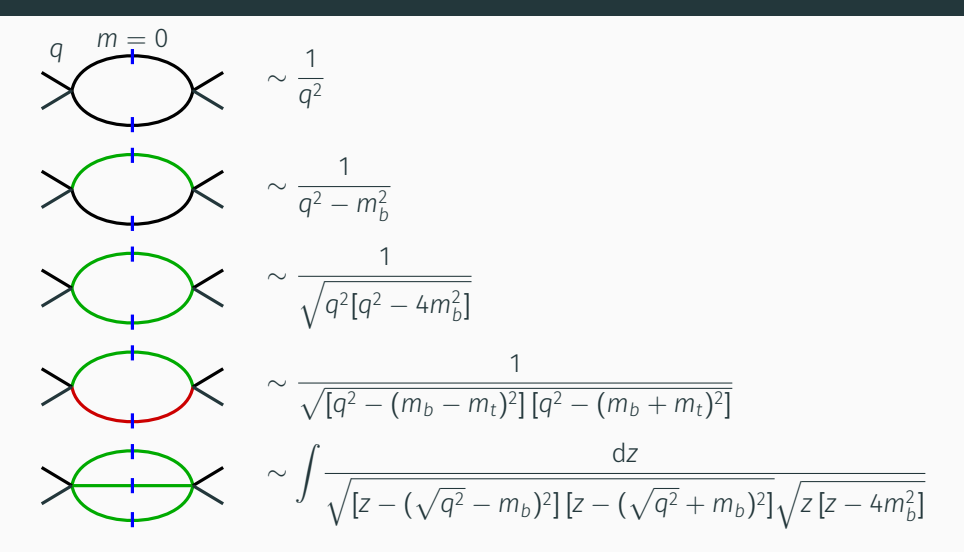

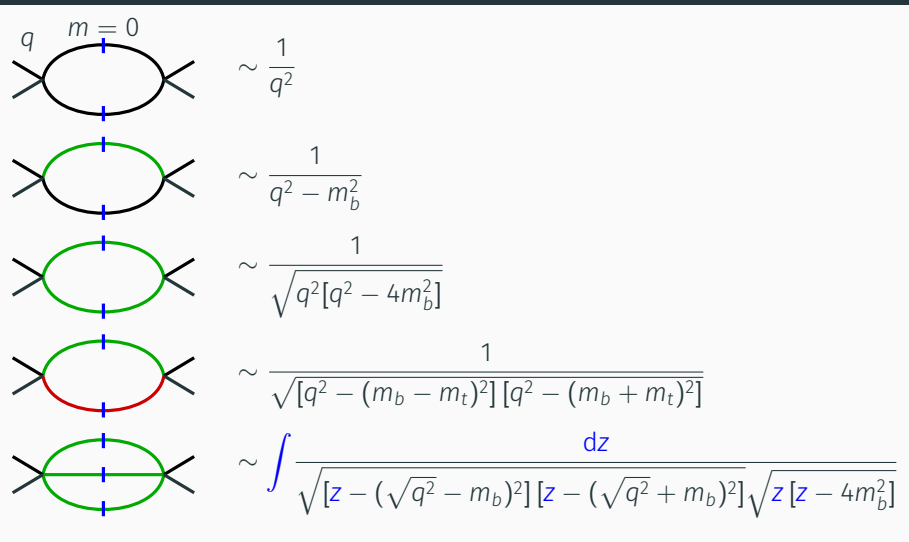

→ Maximal cut of sunrise is an elliptic integral [\[Primo, Tancredi '16\]](https://arxiv.org/abs/1610.08397) [\[Primo, Tancredi '17\]](https://arxiv.org/abs/1704.05465)  $\rightarrow$  Is annihilated by sunrise differential operator

$$
\bigodot \qquad \sim \int \mathrm{d}^d k \, B_{bt}(k^2) \, B_{bb}(k^2)
$$

$$
\left\{\left\{\begin{array}{r}\right\}\sqrt{\sqrt{[k^2-(m_t-m_b)^2][k^2-(m_t+m_b)^2]}\sqrt{k^2[k^2-4m_b^2]}}\end{array}\right\}
$$

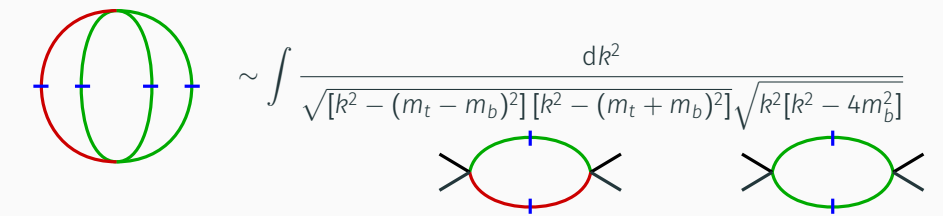

$$
\left\{\left\{\right\}\right\} \sim \int \frac{dk^2}{\sqrt{[k^2 - (m_t - m_b)^2][k^2 - (m_t + m_b)^2]}\sqrt{k^2[k^2 - 4m_b^2]}}
$$

This is exactly the maximal cut of the on-shell  $(q^2=m_{\rm t}^2)$  two-loop sunrise diagram:

$$
\frac{dz}{\sqrt{[z-(m_t-m_b)^2][z-(m_t+m_b)^2]}\sqrt{z\,[z-4m_b^2]}}
$$

$$
\left\{\left\{\begin{array}{r}\n\text{d}k^2 \\
\sqrt{[k^2 - (m_t - m_b)^2][k^2 - (m_t + m_b)^2]}\sqrt{k^2[k^2 - 4m_b^2]}\n\end{array}\right.
$$
\n
$$
\rightarrow \text{``surrise curve''}
$$

The  $m_b \leftrightarrow m_t$  "twin" has a similar, but non-isomorphic curve:

$$
\left\{\left\{\right\}\right\} \sim \int \frac{dk^2}{\sqrt{[k^2 - (m_t - m_b)^2][k^2 - (m_t + m_b)^2]}\sqrt{k^2[k^2 - 4m_t^2]}}
$$

 $\rightarrow$  "sunrise twin curve"

 $\sim \int d^d k B_{b0}(k^2) \frac{1}{b^2}$  $\sqrt{ }$ *Sbbb*(*k* 2 )  $k^2 - m_t^2$ 

$$
\sim \int dk^2 \frac{\delta(k^2 - m_t^2)}{k^2 - m_b^2} \int \frac{dz}{\sqrt{[z - (\sqrt{k^2} - m_b)^2][z - (\sqrt{k^2} + m_b)^2]}\sqrt{z[z - 4m_b^2]}}
$$

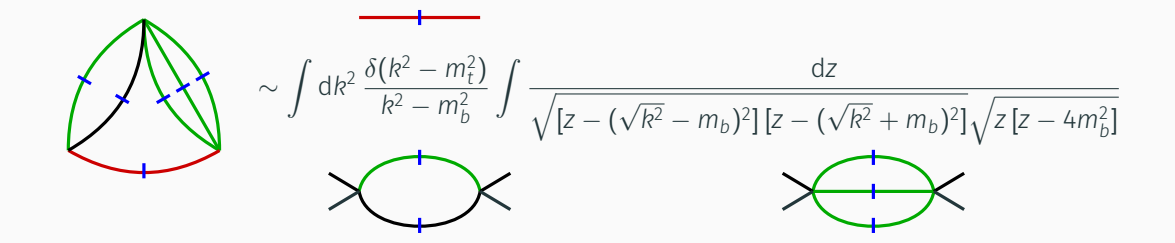

$$
\sqrt{\frac{1}{m_t^2 - m_b^2} \int \frac{dz}{\sqrt{[z - (m_t - m_b)^2][z - (m_t + m_b)^2]}\sqrt{z [z - 4m_b^2]}}}
$$

'sunrise curve

$$
\sim \frac{1}{m_t^2 - m_b^2} \int \frac{dz}{\sqrt{[z - (m_t - m_b)^2][z - (m_t + m_b)^2]}\sqrt{z [z - 4m_b^2]}}
$$
  

$$
\rightarrow
$$
 "sunrise curve"

$$
\sim \int d^d k B_{00}(k^2) B_{bb}(k^2) B_{bt}(k^2)
$$

$$
\sim \frac{1}{m_t^2 - m_b^2} \int \frac{dz}{\sqrt{[z - (m_t - m_b)^2][z - (m_t + m_b)^2]}\sqrt{z [z - 4m_b^2]}}
$$
  
\n
$$
\rightarrow
$$
 "sunrise curve"  
\n
$$
\sim \int \frac{dz}{z\sqrt{[z - (m_t - m_b)^2][z - (m_t + m_b)^2]}\sqrt{z [z - 4m_b^2]}}
$$
  
\n
$$
\rightarrow
$$
 "sunrise curve"

 $\sim$   $\int$  d<sup>d</sup>  $k$   $B_{bt}^2(k^2) B_{bb}(k^2)$ 

 $\rightarrow$ 

$$
\sqrt{\frac{dz}{[z-(m_t-m_b)^2][z-(m_t+m_b)^2]\sqrt{z [z-4m_b^2]}}}
$$

 $\rightarrow$  algebraic solution, not elliptic!

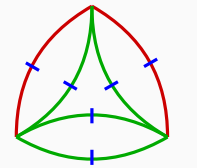

∼

$$
\int \frac{dz}{[z - (m_t - m_b)^2][z - (m_t + m_b)^2]\sqrt{z [z - 4m_b^2]}}
$$

 $\rightarrow$  algebraic solution, not elliptic!

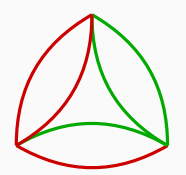

$$
\sim \int d^d k B_{tt}(k^2) B_{bb}(k^2) B_{bt}(k^2)
$$

$$
\sim \int \frac{dz}{[z - (m_t - m_b)^2][z - (m_t + m_b)^2] \sqrt{z [z - 4m_b^2]}}
$$

 $\rightarrow$  algebraic solution, not elliptic!

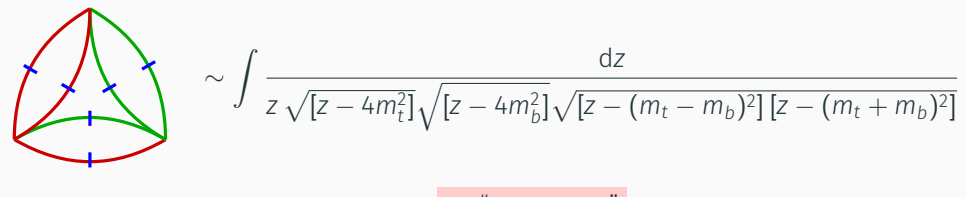

 $\rightarrow$  "new curve"

### Maximal cut analysis: results

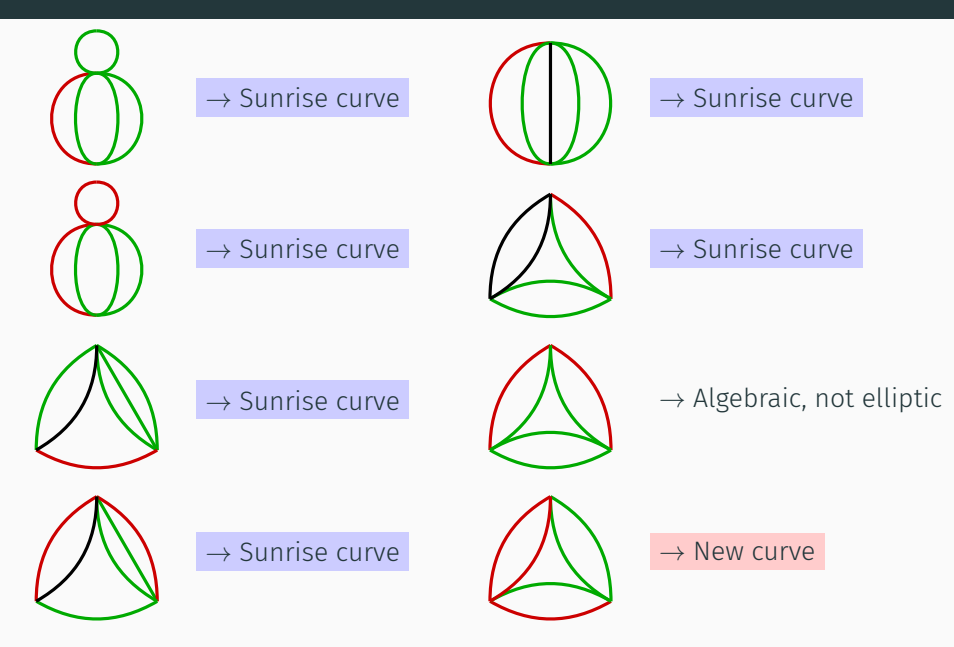

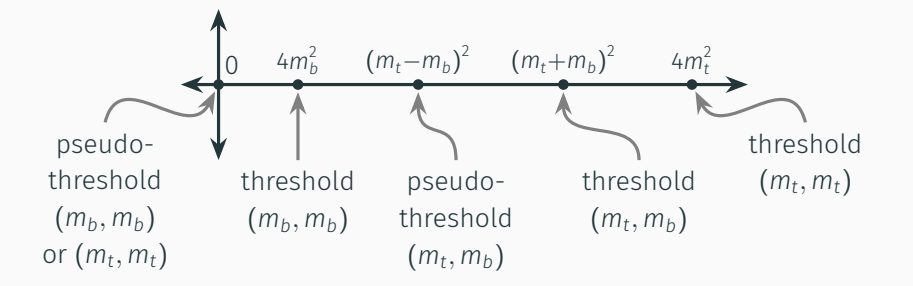

- Maximal cut picture lends itself to physical interpretation of the branch points
- Each curve uses four of the five possible points

Sunrise curve:  $Z^2 = Z [Z - 4m_b^2] [Z - (m_t - m_b)^2] [Z - (m_t + m_b)^2]$ Sunrise twin curve:  $y^2 = z [z - (m_t - m_b)^2] [z - (m_t + m_b)^2] [z - 4m_t^2]$ New curve:  $\mathcal{L}^2 = [z - 4m_b^2][z - (m_t - m_b)^2][z - (m_t + m_b)^2][z - 4m_t^2]$ 

$$
\left\{\n\begin{array}{ccc}\n4m_b^2 & (m_t - m_b)^2 & (m_t + m_b)^2 & 4m_t^2 \\
\hline\n\end{array}\n\right.
$$

- Maximal cut picture lends itself to physical interpretation of the branch points
- Each curve uses four of the five possible points

| Sunrise curve:      | \n $y^2 = z \left[ z - 4m_b^2 \right] \left[ z - \left( m_t - m_b \right)^2 \right] \left[ z - \left( m_t + m_b \right)^2 \right]$ \n                         |
|---------------------|----------------------------------------------------------------------------------------------------|
| Sunrise twin curve: | \n $y^2 = z \left[ z - \left( m_t - m_b \right)^2 \right] \left[ z - \left( m_t + m_b \right)^2 \right] \left[ z - 4m_t^2 \right]$ \n                         |
| New curve:          | \n $y^2 = \left[ z - 4m_b^2 \right] \left[ z - \left( m_t - m_b \right)^2 \right] \left[ z - \left( m_t + m_b \right)^2 \right] \left[ z - 4m_t^2 \right]$ \n |

$$
\left\{\n\begin{array}{ccc}\n4m_b^2 & (m_t - m_b)^2 & (m_t + m_b)^2 & 4m_t^2 \\
\hline\n\end{array}\n\right.
$$

- Maximal cut picture lends itself to physical interpretation of the branch points
- Each curve uses four of the five possible points

Surface curve:

\n
$$
y^{2} = z \left[ z - 4m_{b}^{2} \right] \left[ z - \left( m_{t} - m_{b} \right)^{2} \right] \left[ z - \left( m_{t} + m_{b} \right)^{2} \right]
$$
\nSurface twin curve:

\n
$$
y^{2} = z \left[ z - \left( m_{t} - m_{b} \right)^{2} \right] \left[ z - \left( m_{t} + m_{b} \right)^{2} \right] \left[ z - 4m_{t}^{2} \right]
$$
\nNew curve:

\n
$$
y^{2} = \left[ z - 4m_{b}^{2} \right] \left[ z - \left( m_{t} - m_{b} \right)^{2} \right] \left[ z - \left( m_{t} + m_{b} \right)^{2} \right] \left[ z - 4m_{t}^{2} \right]
$$

$$
\left\{\n\begin{array}{ccc}\n0 & 4m_b^2 & (m_t - m_b)^2 & (m_t + m_b)^2 & 4m_t^2 \\
\hline\n0 & 4m_b^2 & 4m_t^2 & 4m_t^2 & 4m_t^2 \\
0 & 0 & 0 & 0 & 0\n\end{array}\n\right\}
$$

- Maximal cut picture lends itself to physical interpretation of the branch points
- Each curve uses four of the five possible points

Sunrise curve:

\n
$$
y^2 = z \left[ z - 4m_b^2 \right] \left[ z - \left( m_t - m_b \right)^2 \right] \left[ z - \left( m_t + m_b \right)^2 \right]
$$
\nSunrise twin curve:

\n
$$
y^2 = z \left[ z - \left( m_t - m_b \right)^2 \right] \left[ z - \left( m_t + m_b \right)^2 \right] \left[ z - 4m_t^2 \right]
$$
\nNew curve:

\n
$$
y^2 = \left[ z - 4m_b^2 \right] \left[ z - \left( m_t - m_b \right)^2 \right] \left[ z - \left( m_t + m_b \right)^2 \right] \left[ z - 4m_t^2 \right]
$$

### Interaction of the elliptic curves

- Homogeneous differential equations only generate one elliptic curve per sector
- Inhomogeneous terms can mix different curves
	- $\rightarrow$  also for sectors that are themselves elliptic

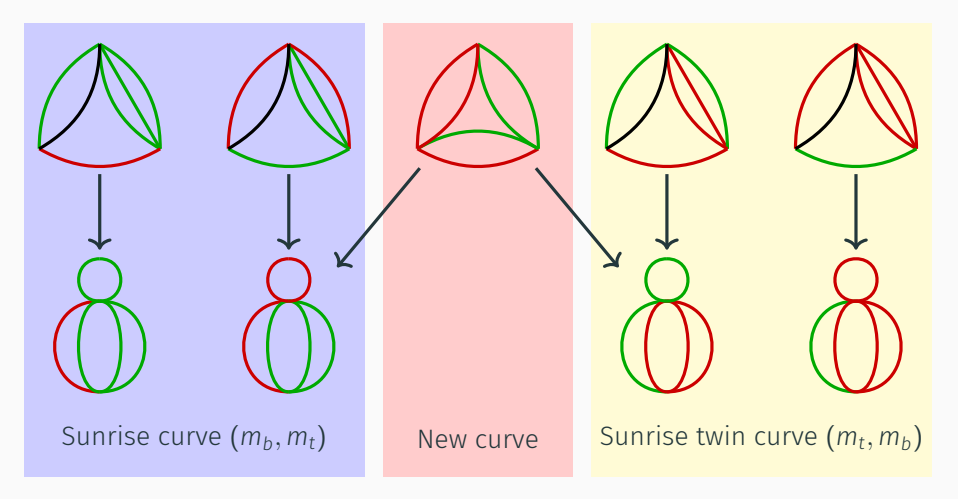

#### Conclusions

- $\cdot$  We calculate the two-mass QCD contributions to the four-loop  $\rho$  parameter
- Interesting testing ground for special functions beyond GPLs
- We find three elliptic curves contributing to the integrals
- The three elliptic curves mix in the differential equation

#### Outlook

- Finish calculation of numerical value for four-loop corrections
- Find good description for expressing iterated integrals over these curves